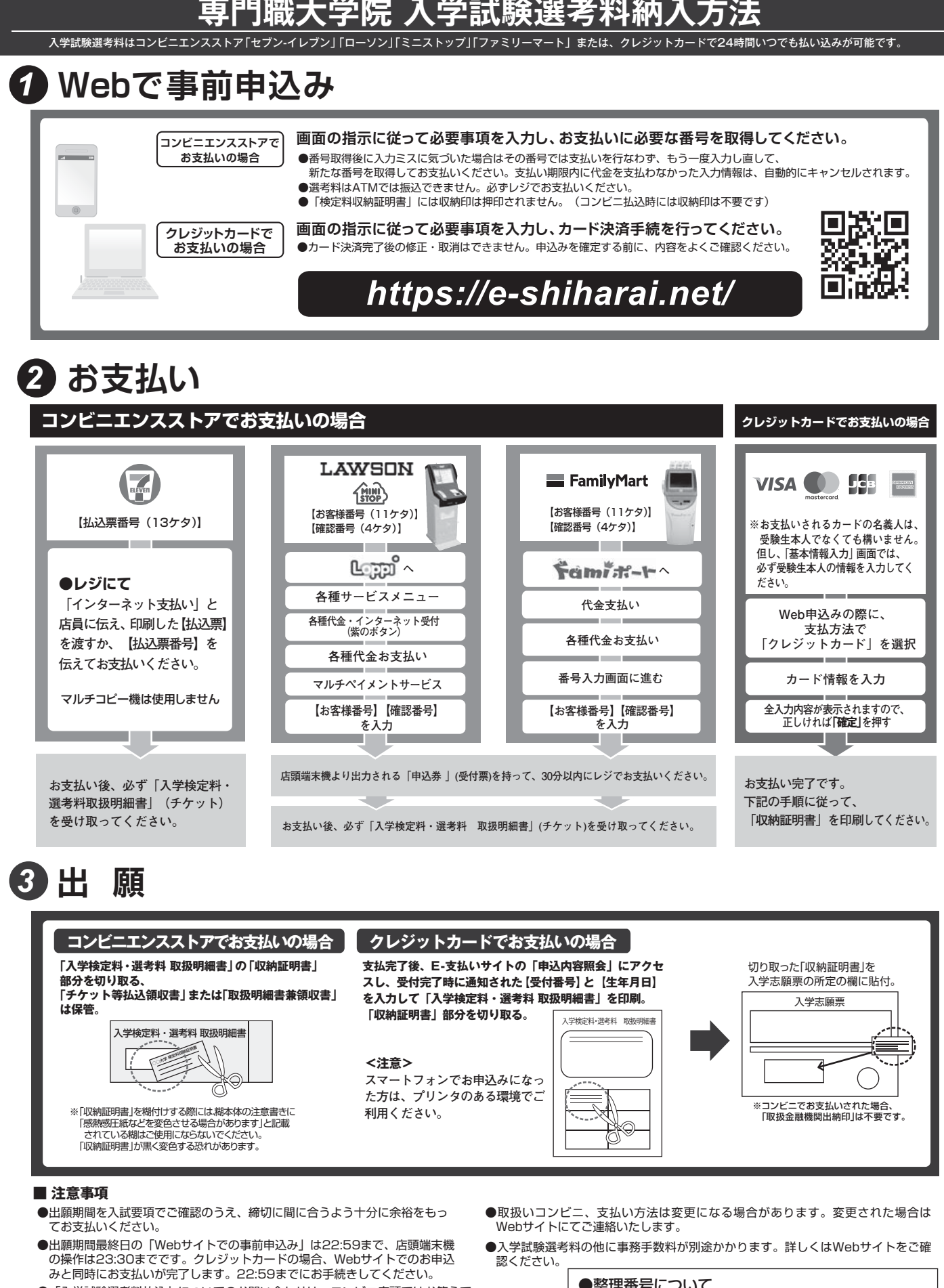

**中央大学ビジネススクール(大学院戦略経営研究科)**

- ●「入学試験選考料払込」についてのお問い合わせは、コンビニ店頭ではお答えで きません。詳しくはWebサイトをご確認ください。
- ●一度お支払いになった入学試験選考料は返金できません。
- ●「申込内容照会」から収納証明書が印刷できるのは、クレジットカードでお支 払いになった場合に限ります。
- ●カード審査が通らなかった場合は、クレジットカード会社へ直接お問い合わせ ください。

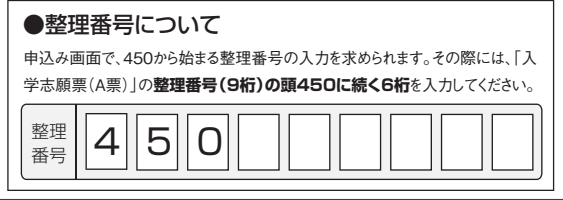